# **Foreman - Bug #6701**

# **Receive HTTP 200 after creating operating system, not HTTP 201**

07/21/2014 11:12 AM - Dominic Cleal

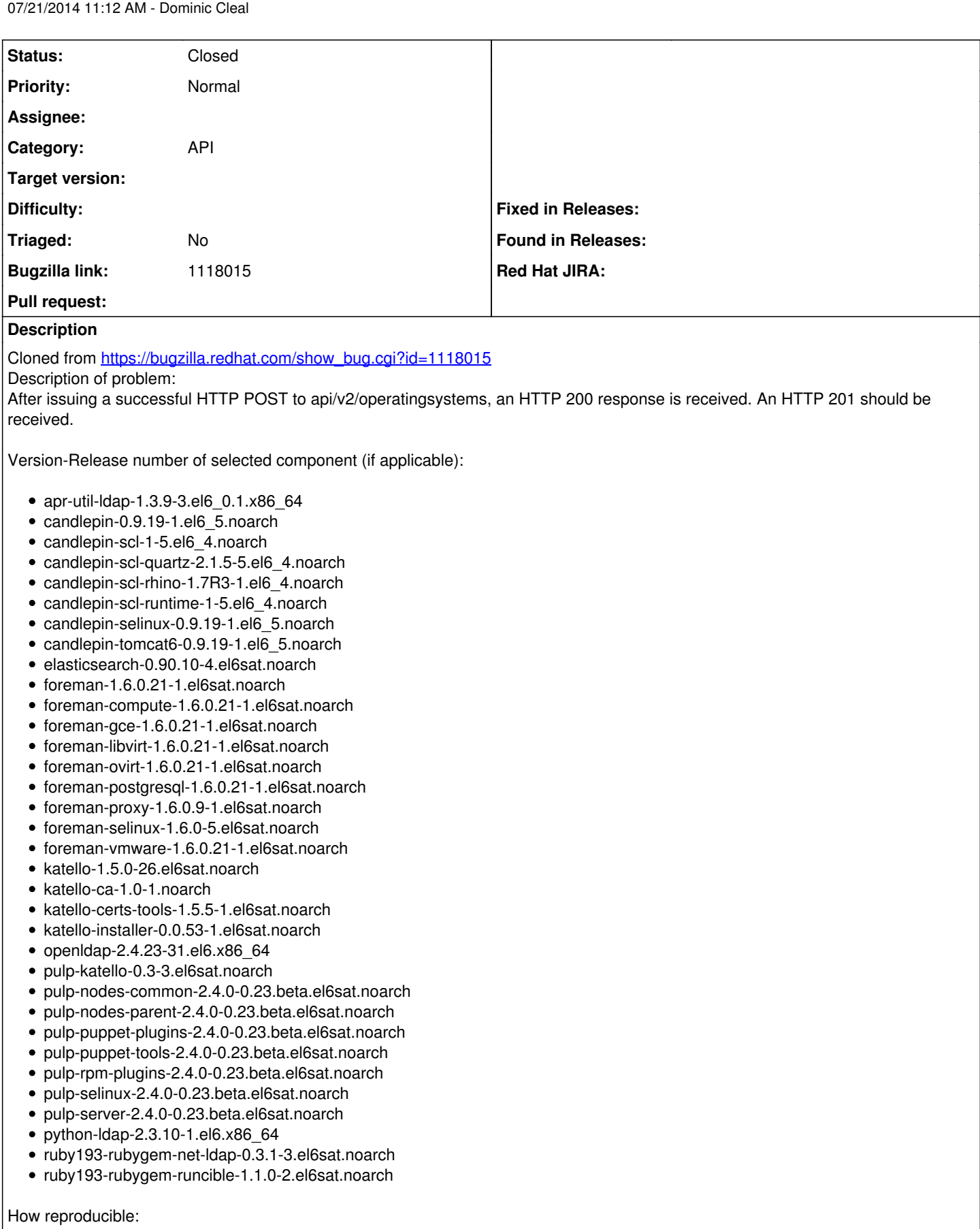

100%

Steps to Reproduce:

1. Issue an HTTP POST request to api/v2/operatingsystems path and specify all required fields.

2. Save response.

3. Examine status code of response received.

Actual results: HTTP 200 status code

Expected results: HTTP 201 status code

Additional info:

A pull request with the relevant tests is in progress. Before the PR is accepted, you can view the tests here [1], and after the PR is accepted, you can view the tests here [2].

[1] [https://github.com/Ichimonji10/robottelo/blob/operatingsystems/tests/foreman/api/test\\_operatingsystem\\_v2.py#L46-L68](https://github.com/Ichimonji10/robottelo/blob/operatingsystems/tests/foreman/api/test_operatingsystem_v2.py#L46-L68) [2] [https://github.com/omaciel/robottelo/blob/master/tests/foreman/api/test\\_operatingsystem\\_v2.py#L46-L68](https://github.com/omaciel/robottelo/blob/master/tests/foreman/api/test_operatingsystem_v2.py#L46-L68)

#### **History**

## **#1 - 07/21/2014 11:12 AM - Dominic Cleal**

*- Category set to API*

*- Assignee deleted (Bryan Kearney)*

### **#2 - 07/24/2014 11:44 AM - Dominic Cleal**

This bug applies to at least four URLs:

- operatingsystems/
- repositories/
- content\_views/
- architectures/

#### **#3 - 08/21/2017 03:18 AM - roman plevka**

Dominic Cleal wrote:

This bug applies to at least four URLs:

- operatingsystems/
- repositories/
- content\_views/
- architectures/

applies also to:

• host collections

### **#4 - 08/22/2017 02:09 AM - Marek Hulán**

Host collections come from Katello, therefore it needs separate issue in Katello project. Please copy this one there.

#### **#5 - 05/04/2021 12:10 PM - Leos Stejskal**

*- Status changed from New to Closed*

I'm closing the issue, It has been here for some time and I wasn't able to reproduce it on the latest version. If you think that the issue is still relevant feel free to reopen it.